# **ADENDA** DE LA GUIA DOCENTE DE LA ASIGNATURA PLANIFICACIÓN FINANCIERA Y VALORACIÓN DE EMPRESAS **Curso 2019-2020**

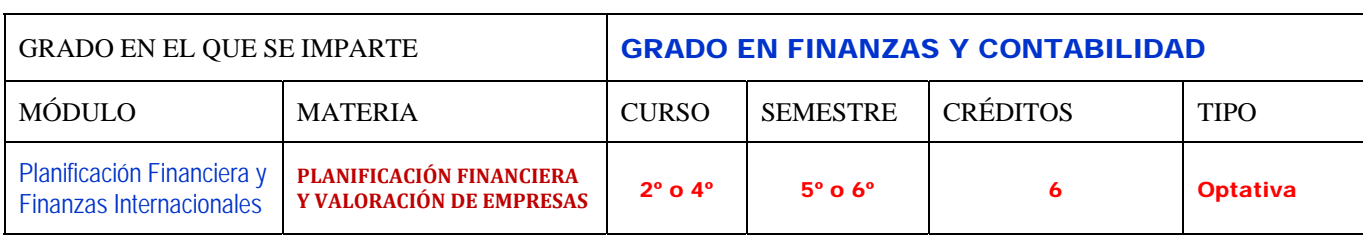

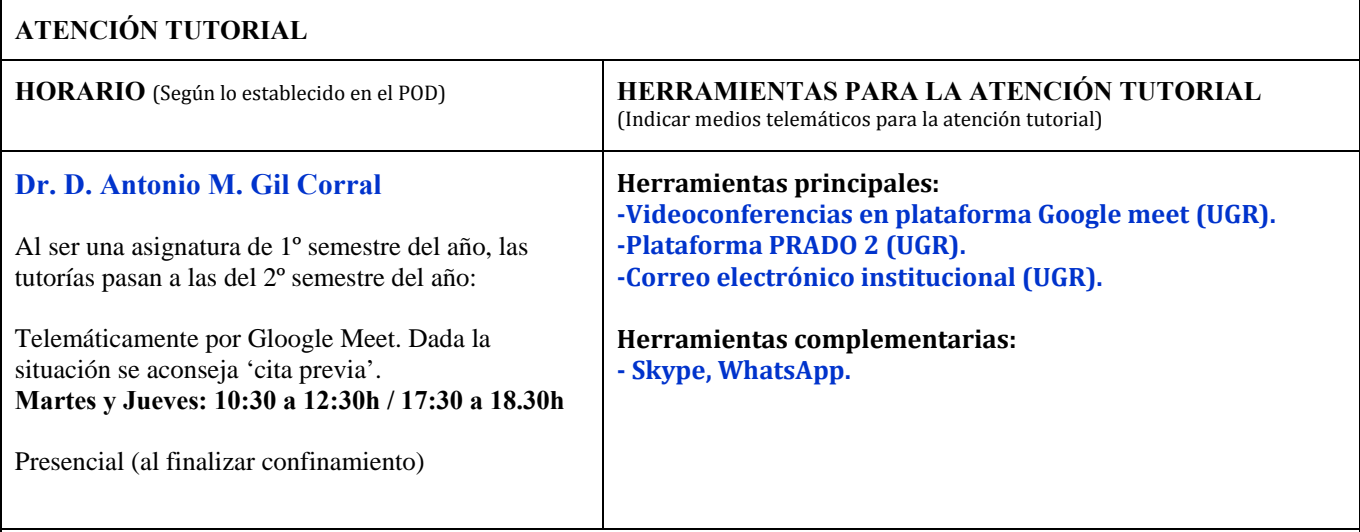

## **ADAPTACIÓN DEL TEMARIO TEÓRICO Y PRÁCTICO**

(Cumplimentar con el texto correspondiente, si procede)

**Al ser una asignatura de 1º semestre del año ya finalizado, el temario permanece inalterable del inicialmente propuesto en la Guía docente previa y publicado oficialmente en su momento.** 

#### **MEDIDAS DE ADAPTACIÓN DE LA METODOLOGÍA DOCENTE**

(Actividades formativas indicando herramientas para el desarrollo de la docencia no presencial, si procede)

**Al ser una asignatura de 1º semestre del año ya finalizado y no ha lugar ninguna modificación.** 

#### **MEDIDAS DE ADAPTACIÓN DE LA EVALUACIÓN NO PRESENCIAL**

(Herramientas alternativas de evaluación no presencial, indicando instrumentos, criterios de evaluación y porcentajes sobre la calificación final)

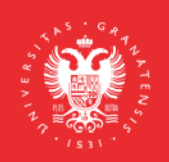

**UNIVERSIDAD** DE GRANADA

**INFORMACIÓN SOBRE TITULACIONES DE LA UGR** grados.ugr.es

Página 1

CONVOCATORIA ORDINARIA

**Al ser una asignatura de 1º semestre del año ya finalizado, la 'Convocatoria Ordinara' ya ha sido llevada a cabo y no ha lugar ninguna modificación**. 

### CONVOCATORIA EXTRAORDINARIA

**►Herramienta: EXAMEN EXTRAORDINARIO EN PLATAFORMA PRADO 2**

**‐**Descripción: **1)** Realización de una prueba tipo test de carácter teórico/práctico del temario anterior; **2)** Realización de 2 o 3 casos prácticos

**‐**Criterios de evaluación: la parte **1)** se valorará en un **30%**, y la **2)** se valorará en un **70%** . 

**‐**Porcentaje sobre calificación final: **100%** 

▶**NOTA respecto de la herramienta anterior: <b>CUALQUIER ALUMNO** podrá ser citado por videoconferencia en la plataforma 'Google meet' (dentro de la UGR) a requerimiento del profesor para la presentación oral y defensa de las pruebas y tareas expuestas en la misma. Circunstancia por la cual esta videoconferencia podrá, en su caso, ser grabada.

▶**NOTA adicional:** Aquellos alumnos que se presenten a esta convocatoria extraordinaria, y ya lo hayan hecho (y no superado) en la convocatoria anterior 'ordinaria', se les considerará, en su caso, el trabajo desarrollado en el primer semestre del presente curso

**MEDIDAS DE ADAPTACIÓN DE LA** EVALUACIÓN ÚNICA FINAL NO PRESENCIAL (Herramientas alternativas de evaluación no presencial, indicando instrumentos, criterios de evaluación y porcentajes sobre la calificación final)

**Al ser una asignatura de 1º semestre del año ya finalizado, la 'Convocatoria de Evaluación Única Final' ya ha sido llevada a cabo y no ha lugar ninguna modificación**. 

RECURSOS Y ENLACES RECOMENDADOS PARA EL APRENDIZAJE Y EVALUACIÓN NO PRESENCIAL (Alternativas a la bibliografía fundamental y complementaria recogidas en la Guía Docente)

RECURSOS v ENLACES:

RUIZ MARTÍNEZ, R.J.; GIL CORRAL, A.M. (2014): Complementos de Gestión financiera. Ed. Síntesis. Madrid. http://www.sintesis.com/manuales-de-economia-199/complementos-de-gestion-financiera-ebook-1864.html

FERNÁNDEZ, Pablo (2018): Valoración de empresas y sensatez. Web SSRN: http://ssrn.com/abstract=2202141

FERNÁNDEZ, Pablo (2013): Valuation and Common Sense (3rd edition). Book available for free at SSRN. http://ssrn.com/abstract=2209089

INFORMACIÓN ADICIONAL

(Cumplimentar con el texto correspondiente, si procede)

 ‐‐‐‐‐‐‐‐ 

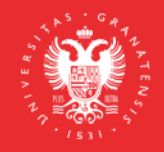

**UNIVERSIDAD DEGRANADA** 

**INFORMACIÓN SOBRE TITULACIONES DE LA UGR** grados.ugr.es

Página 2